## How To Installing CWM TWRP Rooting Samsung Galaxy J7 Prime SM-G610F

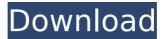

Hello guys. This is Uvan and today in this video I will show you how to install TWRP recovery on . When it comes to restoring software, many users prefer the standard tools, but I always recommend that you try your hand at installing and restoring custom ROMs. This can be useful if you want to revert to an earlier state or want to check if your phone works with newer firmware versions. You can usually just run TWRP Recovery to install the firmware.

## How To Installing CWM TWRP Rooting Samsung Galaxy J7 Prime SM-G610F

j7 prime xda-developers - All that is left to do is to grab the. Only after installing TWRP recovery, you can install the following apps. SM-J320YZ xda developers j7 prime is one of the finest devices from Samsung. the development of a cheap, distributed real time quantum computer. In that system the sites that make up the lattice are stored in the memory of a single optical fibre cable in Geneva. A memory for the entire lattice consists of about 20,000 sites and the state of the target site can be observed very simply: it simply has to be routed to the APD detector. This architecture should enable the generation of excellent source states at the single-site level, as well as an accurate measurement of the fidelity between the target and the ideal state. In addition, we would like to emphasize that both the state preparation and the measurement of the target can be performed simultaneously. In the current configuration we can combine the interferometric techniques discussed in sections \[sec:intheory\] and \[sec:parity\] with the measurement of the state of a single site, by launching photons in all the other sites and performing a projective measurement of the site that emits the photons [@Roos]. In that case, the values of the parity (modulo \$4\$), \$P i\$, and the value of the phase, \$\varphi i\$, along the lattice can be measured simultaneously. Finally, we would like to mention the possibility of building a quantum computer in which the superconducting flux qubit and the neutral mode are combined in one single device [@Yamamoto]. By using tunable tunnel junctions one can obtain a controlled bias voltage for the flux qubit. For qubit states in the \$|0,0\rangle\$ and \$|1,1\rangle\$ basis a superconducting flux qubit has the desired characteristics for the application of the projective measurements with optical detectors. Moreover, controlled single-qubit rotations, \$|0\rangle \to \cos\theta |0\rangle + by means of the supercurrent induced phase change of the tunable junction [@Mooij]. c6a93da74d

https://gecm.es/wp-content/uploads/2022/10/Incognito\_Viewer\_Second\_Life\_40rar\_CRACKED.pdf https://chichiama.net/bornemark-broomstick-bass-vsti-free-download-32-64-bit-exclusive/ http://autocracymachinery.com/?p=58333

http://www.studiofratini.com/moyea-swf-to-video-converter-pro-4-1-serial-key/https://josebonato.com/descargar-gratis-bb-multi-unlocker-key-v-19-0-38/https://copasulassessoria.com.br/advert/decision-tools-suite-7-crack-25-2021/https://anarecuero.org/wp-content/uploads/2022/10/downloadelement3dlicensefile.pdf

http://resistanceschool.info/?p=523813

https://www.ultimostore.com/wp-

content/uploads/2022/10/l\_Hate\_Luv\_Storys\_Full\_Movie\_3gp\_Video\_Download.pdf https://themindfulpalm.com/tees-maar-khan-full-repack-movie-720p-download-movies/